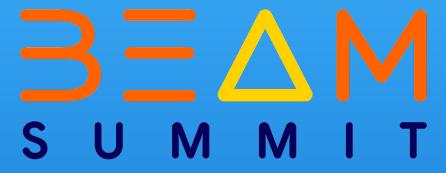

# Oops I \*actually\* Wrote a Portable Beam Runner in Go

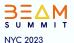

Robert Burke Google lostluck.dev

#### Who am I?

- Robert Burke
- TL for the Beam Go SDK at Google
- Beam Committer
- Self styled Beam Go Busybody
- @lostluck {github, twitter}
- Work: Complete and Improve the Go SDK
- Play: Destiny 2, and Travel
- Canadian in Seattle

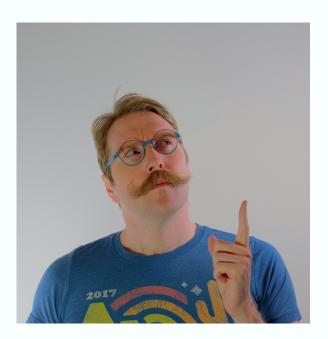

## Q Agenda

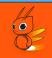

- Briefly: State of the Go SDK 2023
- Goals of a the Runner
- What's in a Name?
- Features of this new Runner
  - Currently, In Progress, When "Complete"
- Does it work? Demo
- Architecture Overview
- Questions?

## State of the Go SDK

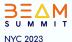

## Q State of the Go SDK 2023

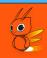

- Coming in Beam Go v2.49.0
  - Timer API support
  - Local Portable Go SDK Runner
- But since last State of the Go SDK:
  - State API
  - periodic.Impulse, periodic.Sequence, and support for slowly changing side inputs.
  - FileIO.Read and File abstraction including fileio.MatchContinuously
  - textio.ReadWithFilename
  - Go spannerio reads/queries can now scale
  - MongoDB IO that scales
  - Cross Language
    - Automatic Python service startup
    - Python Transforms: Dataframes and Run Inference
  - o Dataflow specific: Flex Templates, Cloud Profiler support

## Beam Portability

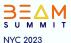

## Portable Worker

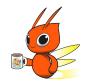

#### **FnAPI**

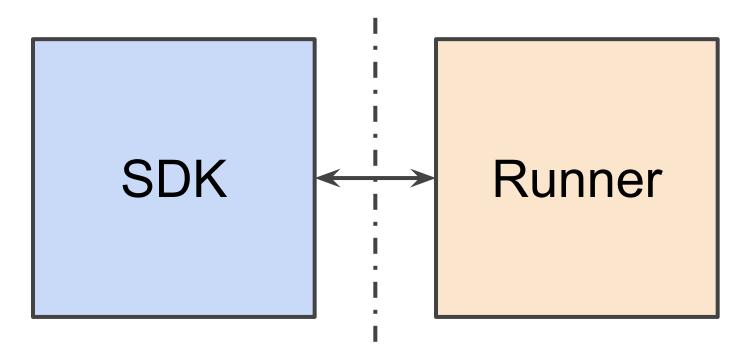

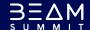

## Goals

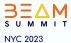

### Q Goals of the Runner

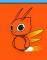

- Local, for fast startup and ease of testing on a single machine.
- Portable, in that it uses the Beam FnAPI to communicate with Beam SDKs of any language.
- Go simple concurrency enables clear structures for testing batch and streaming jobs.
- Make it easier to develop new SDKs
  - o Or new SDK features.
- Catch errors before Production through Variants

## Q

#### Goals of the Runner: Variants

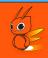

- "default" or "test" for the common case: ensuring each DoFn in your pipeline can execute. Uses available beam features default in the SDK. No resilience to fail quickly.
- "fast" is performance focused, uses all performance beam can muster at local scale.
- Emulations like "flink" "dataflow" "spark" to which enable/disable beam features to approximate the behavior of their namesakes
  - Eg. Flink does not combiner lift.
  - Eg. Dataflow supports State Caching
- Customize a variant to your need via a pipeline option.

# Naming

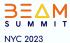

#### What's in a Name?

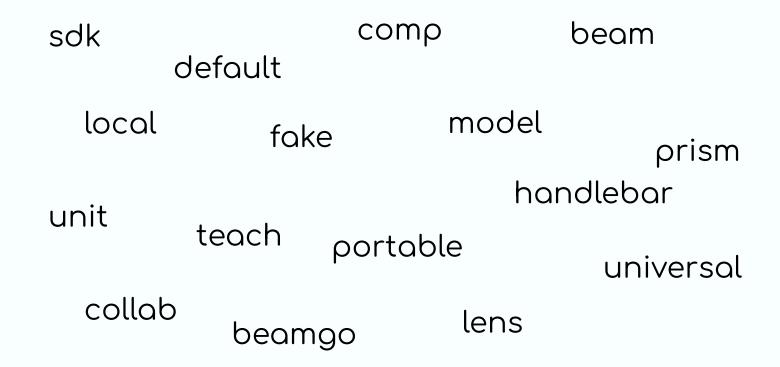

#### What's in a Name?

# Prism

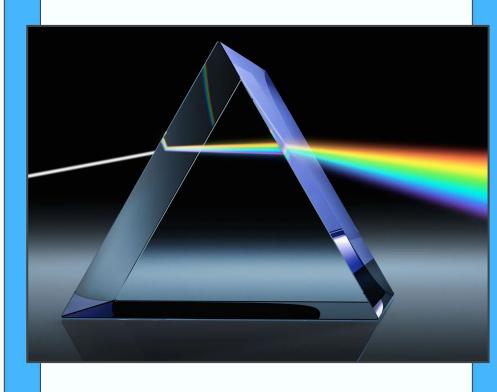

## Features

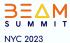

### Q Features of Prism - Current

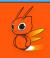

- Impulse, Flatten, GBK
- DoFns
  - SideInputs (Map, Iterable), Zero or more outputs
  - Splittable DoFns, ProcessContinuations
- Combiners
  - Lifted and Unlifted
- Log collection
- Loopback mode execution (--environment\_type=L00PBACK)
- Available in the Go SDK since v2.46.0
- Metrics collection Basics (user counter, pcol counts & samples)

### Q

### Features of Prism - In Progress

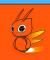

- State and Timers
- TestStream & Triggers
- Standalone Binary (first available in v2.49)
  - For executing multiple jobs
  - o Basic UI for viewing progress, metrics, logs
- Supports Docker Container execution
  - Cross Language Support
- Variants
- Metrics collection beyond basics
- WebUI

## Q Features of Prism - When Complete

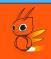

- Implements every part available in the Beam model, and makes it testable
  - ParDo Fusion
  - State Backed Iterables
  - Element Sampling
  - Drain and Cancel support
  - State Cache
  - Parameterized Windowed Values
  - PubSub IO
  - Worker Status
  - Resource Hints
  - Custom WindowFns

#### Demo & Tour

```
T1:> go install "github.com/apache/beam/sdks/v2/go/cmd/prism@latest"
T1:> prism
2023/06/13 15:54:43 INFO Serving Job Management endpoint=[::]:8073
2023/06/13 15:54:43 INFO Serving WebUI endpoint=http://localhost:8074
```

T2:> go run \*.go --runner=universal --endpoint=localhost:8073 --environment\_type=L00PBACK --job\_name="DEMO"

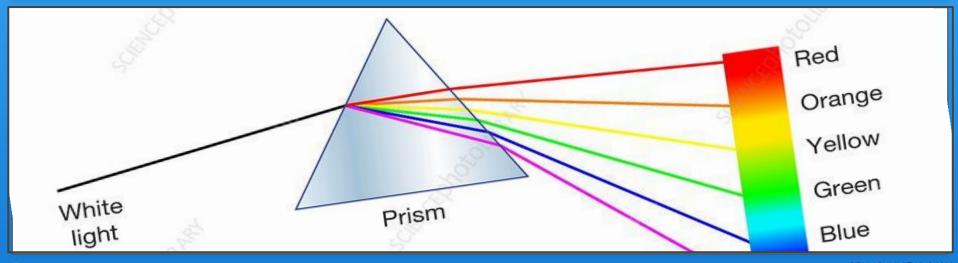

BEAM SUMMIT NYC 2023

#### Robert Burke

# QUESTIONS?

@lostluck {github, twitter} lostluck.dev

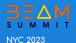

# Oops I \*actually\* Wrote a Portable Beam Runner in Go

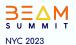

Robert Burke Google lostluck.dev

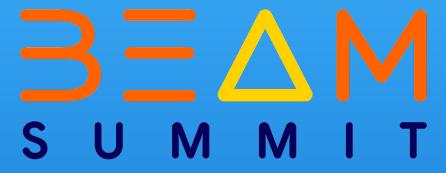

# Appendix: See Speaker notes for links

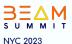